# Standing on the Shoulders of Giant(Dog)s A Kubernetes Attack Graph Model

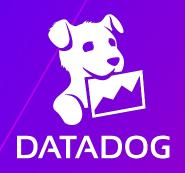

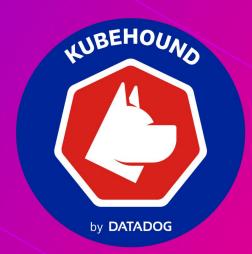

# \$ whoami

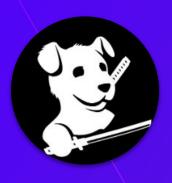

## **Julien Terriac**

Team Lead, Adversary Simulation Engineering (ASE)
Repented pentester

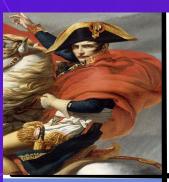

How French see France

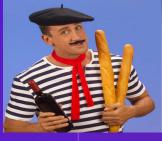

How other countries see France

# \$cat /etc/group

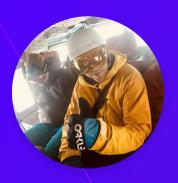

## **Jeremy Fox**

Staff Security Engineer @Oracle Repented Datadog engineer :sad-panda:

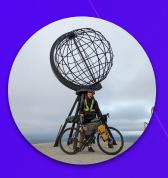

## **Edouard Schweisguth**

Senior Security Engineer, Adversary Simulation Engineering (ASE) Repented pentester

## **Agenda**

- Introduction 7 The Problem Space The Solution **KubeHound In Action** Under the hood in a nutshell
  - **Development Process Retro**
- **Future Vision**
- Q&A

# Introduction

Kubernetes, graphs and their combined power

## **Kubernetes 101**

#### **Kubernetes**

Open-source container orchestration platform

- Automates the deployment, scaling, and management of containerized applications
- High availability and auto-scaling

#### **Container**

Lightweight, standalone, and executable software packages

- Encapsulate an application and its dependencies
- · Sandboxed execution

#### Pod

Smallest deployable unit in Kubernetes

- Contain one or more containers that share the same network namespace and storage volumes
- Designed to run a single instance of an application and are scheduled to nodes

#### Node

Worker machines within a Kubernetes cluster

- Host pods and provide the necessary resources (CPU, memory, storage) for running containers
- Grouped together in a cluster

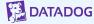

## **Kubernetes 101**

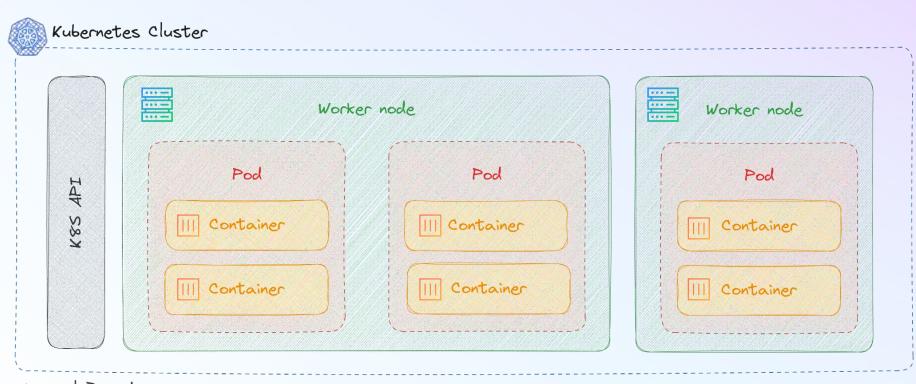

Logical Boundary

Clouderpovider

## **Kubernetes Security 101**

#### **Container escape**

Exploit a container misconfiguration to gain node access

- Multiple avenues
- Very **powerful** grants access to all node resources

#### **Kubernetes Identity**

Define **service accounts** (robot), users (humans) and groups (both)

Service accounts linked to pods

#### **Kubernetes Roles**

Set of permissions granted to an identity on specific resources

- Addition only (**no deny**)
- Certain permissions are very powerful secrets/list, pods/exec, etc.

#### **Mounted Volumes**

Node or "projected" directories can be mounted into the container

- Mounting the wrong directory = **container escape**
- Projected directories contain service account tokens

## **Kubernetes Security 101**

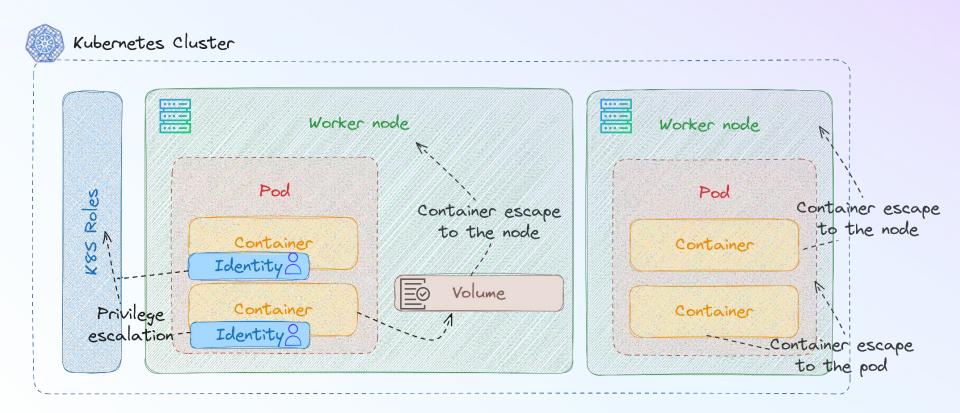

Of course there are a lot more attacks path but we will not have time to cover all of them ...

# The Problem Space

Scale, complexity and quantifying security

## **Vulnerability Context**

Manual processing takes time

#### **FINDING: Container escape**

Web application exposed to the internet running inside a container with privileged: true

- Internet facing
- Privilege is not necessary
- Limited auditing

#### **FINDING: Container escape**

Control plane DNS container running with CAP\_SYS\_MODULE enabled

- Internal service
- Restricted, audited access
- Privilege is necessary

## Can you do it at scale?

## Let's play a game ...

Let's assume we have a cluster with ...

container escapes are present in my kubernetes cluster.

privilege escalations through RBAC issues.

escape to host through weak vulnerables volumes configurations.

72 **lateral movement** between containers (Share Process Namespace for instance)

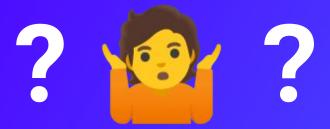

**How secure** is this cluster? (on scale 1 to 10)

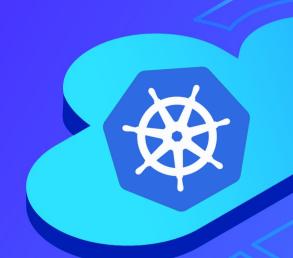

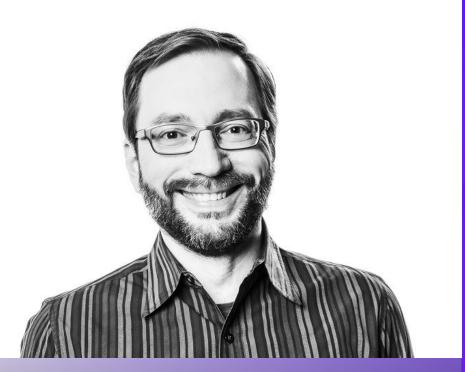

**John Lambert** 

Corporate Vice President, Security Fellow, Microsoft Security Research

Defenders think in lists, attackers think in graphs; as long as this is true, attackers win.

# Need to Quantify a Security Posture

## List approach

How many vulnerabilities?

How many misconfiguration?

How many outdated/CVE?

## **Graph approach**

Public facing?

Can have the most significant impact on my cluster security?

Lead to a critical attack path?

## **Quantifying Security Posture**

If you cannot measure it, you cannot improve it

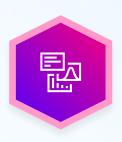

#### **Current state**

What is the **shortest exploitable path** between an internet facing service and cluster admin?

What percentage of internet-facing services have an exploitable path to cluster admin?

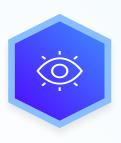

### **Measuring Change**

What type of control would cut off the largest number of attack paths in your cluster?

By what percentage did the introduction of a security control reduce the attack surface in your environment?

## Quantifying at scale at Datadog ...

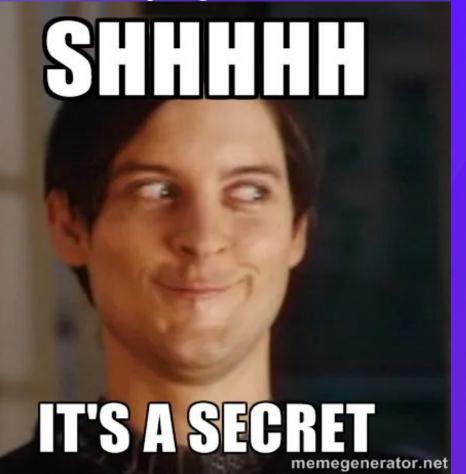

## Datadog environment is **vast**:

- "tens of thousands of nodes"
- "hundreds of thousands of pods"
- "multi-cloud"

Traditional **penetration testing does not scale** to this level.

# Demo

**Security metrics calculation** 

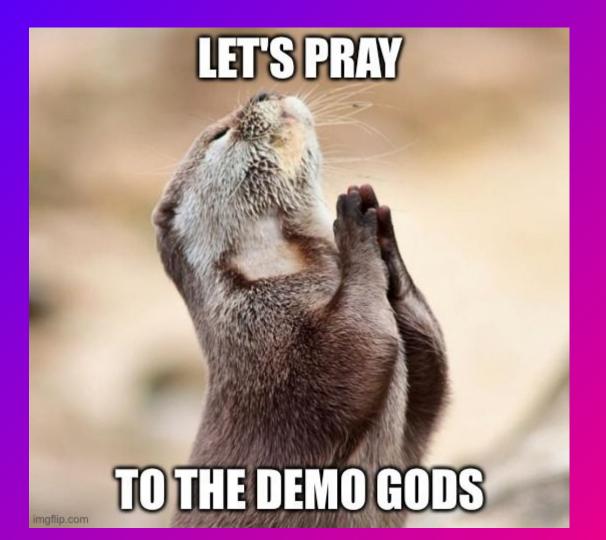

## **Quantitative Analysis of Security Posture**

Demo time

Can we use KubeHound to answer the question of "how secure is my cluster" and track that metric over time?

- Quantifying security posture
- Democratising offense (reducing from days to instant findings)
- **Exhaustiveness at scale (finding all of the attack paths)**

# **The Solution**

Graph theory + Offensive Security = KubeHound

## **Graph Theory I**

Sorry about that ...

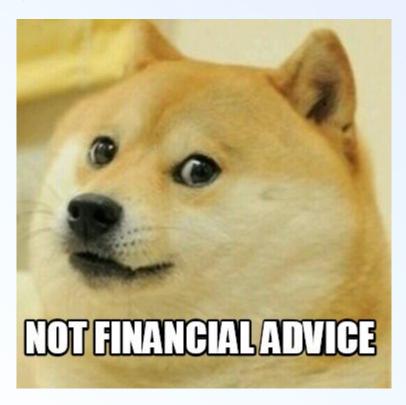

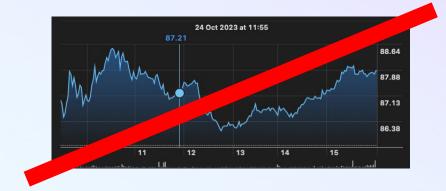

## **Graph Theory I**

Bla bla bla

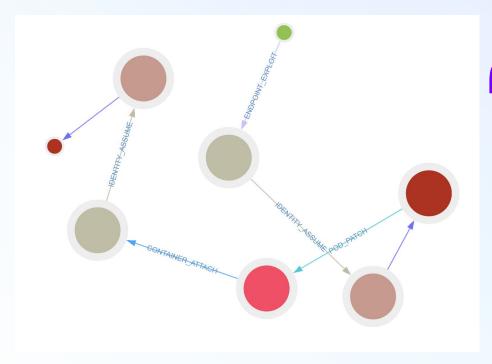

The study of graphs, mathematical structures used to model pairwise relations between objects.

Wikipedia

## **Graph Theory 101**

Taxonomy is always important

#### Graph

A data type to represent complex, relationships between objects.

In KubeHound: a Kubernetes cluster at a specific time

#### **Vertex**

The fundamental unit of which graphs are formed (also known as "node").

 In KubeHound: containers, pods, endpoints, nodes, permissionsets, identity and volumes

#### Edge

A connection between vertices (also known as "relationship").

 Automates In KubeHound: a container escape (e.g CE\_MODULE\_LOAD) connects a container and a node

#### **Path**

A sequence of edges which joins a sequence of vertices.

• In KubeHound: a sequence of attacks from a service endpoint to a cluster admin token

## **Graph Theory 101**

Sample graph

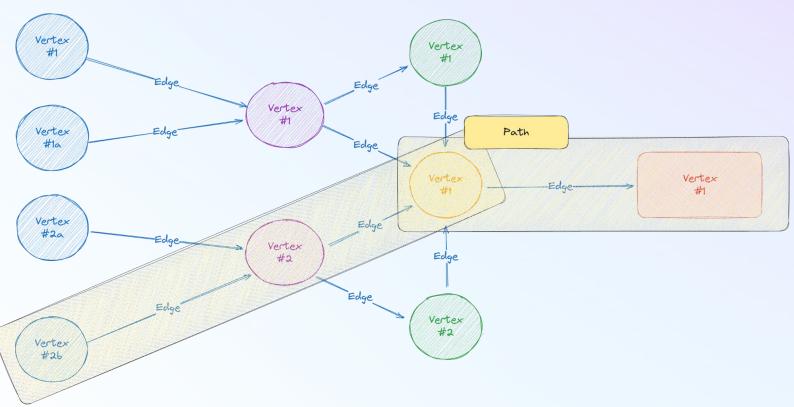

## Why/What is KubeHound?

Yet another tool ...

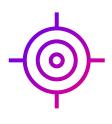

### What is the goal of KubeHound?

The aim of KubeHound is to identify security gaps and real attack vectors using a **graph** to visualize **attack paths** presents in a Kubernetes cluster.

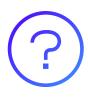

#### Why create KubeHound?

Current Kubernetes auditing tools output security information from clusters in a "list". There are no links between findings. They cannot produce an attack path like **BloodHound**, which **changed the game of Windows Domain security**.

## **KubeHound 101**

Taxonomy is always important

#### **Entity**

An abstract representation of a Kubernetes component that form the vertices of the graph.

 For instance: PermissionSet is an abstract of Role and RoleBinding.

#### **Critical Asset**

An entity in KubeHound whose compromise would result in cluster admin (or equivalent) level access

 For now it only covers a subset of roles which are not namespaced (like cluster-admin or kubeadm:get-nodes).

#### **Critical Path**

A set of connected vertices in the graph that terminates at a critical asset.

 This is the treasure map for an attacker to compromise a Kubernetes cluster.

#### **Attacks**

All edges in the KubeHound graph represent attacks with a net "improvement" in an attacker's position or a lateral movement opportunity.

For instance, an assume role is considered as an attack.

## **Attack Graphs**

## Sample graph

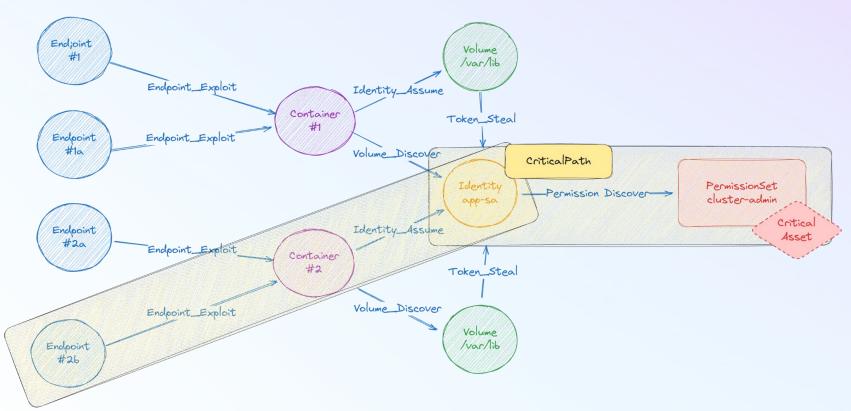

## **Attack Graphs**

## Sample graph

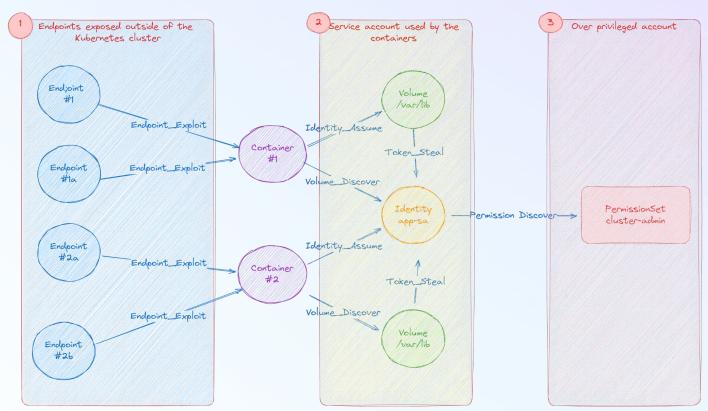

## KubeHound in a nutshell

The best defense is a good offense

### **Attack Graph**

KubeHound creates a graph of attack paths in a Kubernetes cluster, allowing you to identify direct and multi-hop routes an attacker is able to take, visually or through graph queries.

#### **Runtime Calculation**

If any entity is connected to a critical asset in our attack graph - a compromise results in complete control of the cluster.

### **Snapshot**

KubeHound analyze a snapshot of your Kubernetes cluster. It dumps all the assets needed to create an "image" of it.

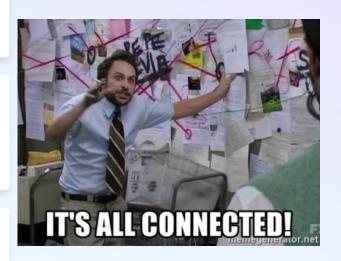

## KubeHound in a nutshell

A diagram is worth a thousand words

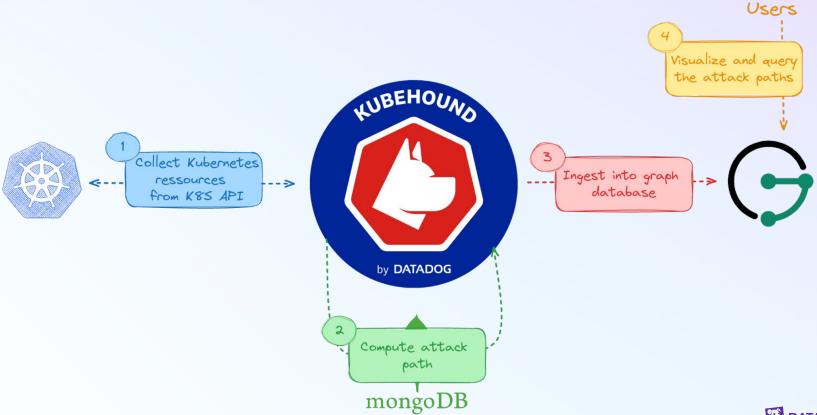

## **KubeHound in a nutshell**

Pinpoint where the security failures are.

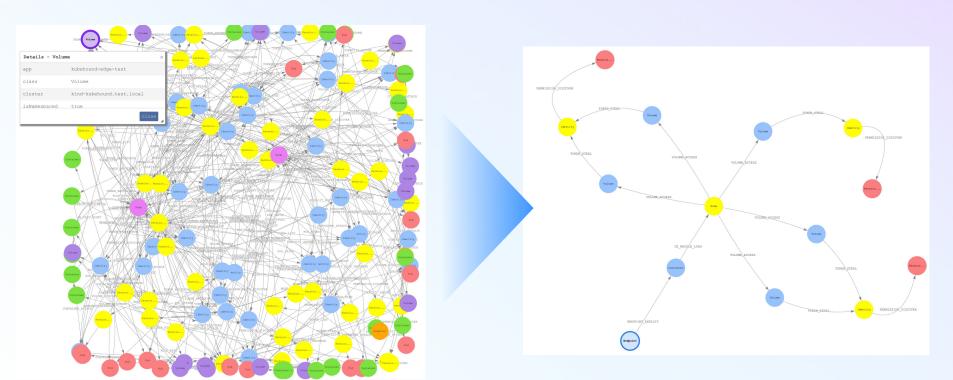

# **KubeHound in Action**

Capability showcase

#### **User Experience (UX)**

Gremlin a tough query language

#### A really powerful language ...

All k8s data is being ingested into Janusgraph which is powered by Gremlin a powerful query language.

```
g.V().hasLabel("Pod").dedup().by("name")
```

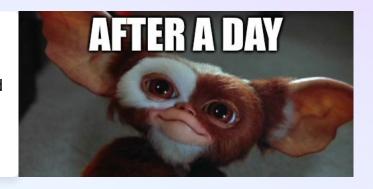

#### ... but really hard to master

```
g.V().hasLabel("Pod").dedup().by("name")
.repeat(outE().inV().simplePath()).until(
hasLabel("Container").or().loops().is(10).or().
has("critical", true)
).hasLabel("Container").path().tail(local,1).va
lues("name").dedup()
```

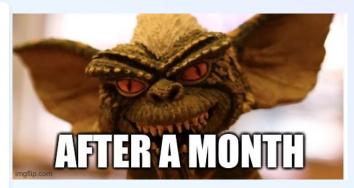

#### **KubeHound DSL**

UX above all

In order to improve the User Experice (UX) we **developed a custom D**omain Specific Language (DSL) on top of the Gremlin language.

The DSL has more than **20 custom wrappers** that allow a user to generate attack paths really easily.

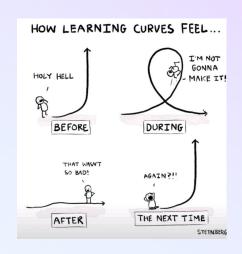

#### **Raw Gremlin request**

```
g.V().hasLabel("Pod").dedup().by("name")
.repeat(outE().inV().simplePath()).until(
loops().is(10).or().has("critical", true)
)has("critical", true).path()
.by(elementMap()).limit(100)
```

#### **KubeHound DSL equivalent**

kh.pods().criticalPath().limit(100)

# Full doc

https://kubehound.io/queries/dsl/

All DSL queries are described with proper examples.

#### **Query Library**

KubeHound DSL

Metrics

Sample queries

#### KubeHound DSL

The KubeHound graph ships with a custom DSL that simplifies queries for the most common use cases

```
// Example returning all attacks from containers running the cilium 1.11.18 image kh.containers().has("image", "eu.gcr.io/internal/cilium:1.11.18").attacks()
```

#### Using the KubeHound graph

The KubeHound DSL can be used by starting a traversal with  $\,$ kh  $\,$ vs the traditional  $\,$ g . All gremlin queries will work exactly as normal, but a number of additional steps specific to KubeHound will be available.

```
// First 100 vertices in the kubehound graph  \label{eq:hamiltonian} \begin{tabular}{ll} $\text{kh.V().limit(100)} \end{tabular}
```

#### **KubeHound Constants**

#### **Endpoint Exposure**

Represents the exposure level of endpoints in the KubeHound graph

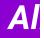

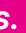

Table of contents

Run Step

Cluster Step

Containers Step Pods Step Nodes Step

Escapes Step Endpoints Step

Services Step

Volumes Step HostMounts Step

Identities Step

Permissions Step
Traversal Reference

CriticalPathsFilter Step

MinHopsToCritical Step

CriticalPathsFreq Step

HasCriticalPath Step

Attacks Step

Critical Step
CriticalPaths Step

SAS Step Users Step Groups Step

Using the KubeHound graph

Traversal Source Reference

**KubeHound Constants** 

**Endpoint Exposure** 

#### KubeHound UI

Why did frontend development become so complicated?

We tried to avoid creating a fancy/Minority report style UI. **Focus** most of our energy on backend and performance, because we are not frontend developers.

Frontend development is hard, really hard ...

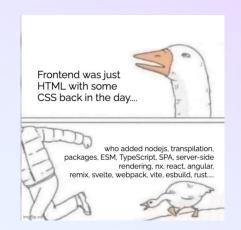

#### KubeHound v1.0

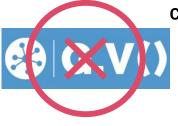

#### Cons:

- Not free anymore
- Lack of prebuilt queries
- Developers oriented
- Not available as a Service (rich client only)

#### KubeHound v2.0

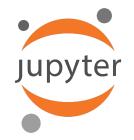

#### Pros:

- Share results
- As a Service frontend
- Highly customizable
- Prebuilt queries through notebooks

# Demo

From can of worms to critical vulnerability

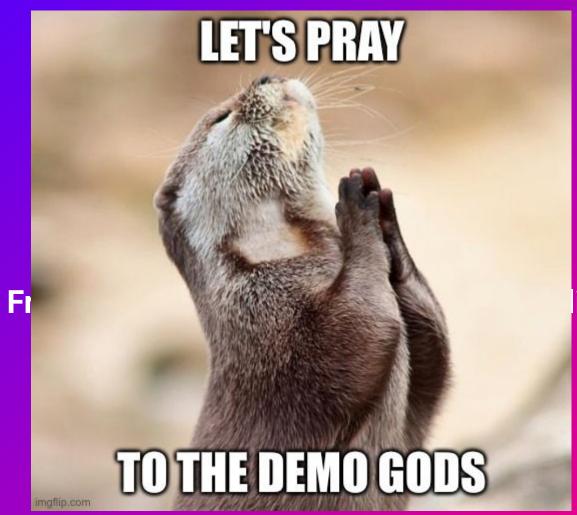

ity

#### From can of worms to critical findings

Demo time

Can we use KubeHound to pinpoint where are the most critical vulnerability and therefore help the remediation team as much as the attacker?

- Vulnerability context
- Democratising offense (reducing from days to instant findings)
- Exhaustiveness at scale (finding all of the attack paths)

## **Under the hood**

How does this magick happen?

#### Simple architecture

Taxonomy is always important

#### Collector

Collect all Kubernetes objects needed to create the attack path

- There is no filtering (collecting raw elements)
- Multiple input support:
  - k8s API collector
  - File collector
  - etcd collector (not implemented yet)

#### Ingestor

Pull the data from the collector and ingest them in the database (mongodb for now)

 Parallelized ingestion if no explicit dependencies

#### Builder

Query the database to build the graph

- Build the vertices, the "node" representing the elements of the cluster (pod, role, ...)
- Build the edges, the relation representing the attacks
  - CE\_NSENTER
  - POD\_CREATE
  - ...

#### **Example:**

#### How the data is being processed

```
apiVersion: rbac.authorization.k8s.io/v1
kind: Role
metadata:
   name: rolebind
   namespace: default

rules:
   - apiGroups: ["rbac.authorization.k8s.io"]
     resources: ["rolebindings"]
     verbs: ["create"]
   - apiGroups: ["rbac.authorization.k8s.io"]
     resources: ["clusterroles", "roles"]
     verbs: ["bind"]
     resourceNames: []
```

yaml k8s config file

```
_id: ObjectId('64bd7e15ee56dc4e65724dc3')
  name: "rolebind"
  is_namespaced: true
 namespace: "default"
▼ rules: Array (2)
  ▼ 0: Object
    ▼ verbs: Array (1)
        0: "create"
    ▼ apigroups: Array (1)
        0: "rbac.authorization.k8s.io"
    ▶ resources: Array (1)
      resourcenames: null
      nonresourceurls: null
  ▼ 1: Object
    ▼ verbs: Array (1)
        0: "bind"
    ▼ apigroups: Array (1)
        0: "rbac.authorization.k8s.io"
    resources: Array (2)
        0: "clusterroles"
        1: "roles"
      resourcenames: null
      nonresourceurls: null
▼ ownership: Object
    application: ""
    team: ""
    service: ""
```

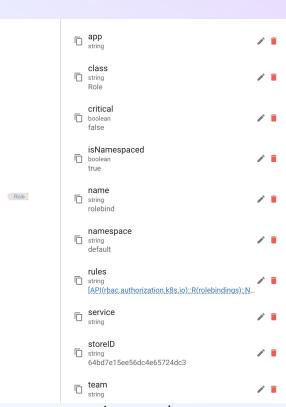

janusgraph

#### **Full architecture**

#### Almost everything

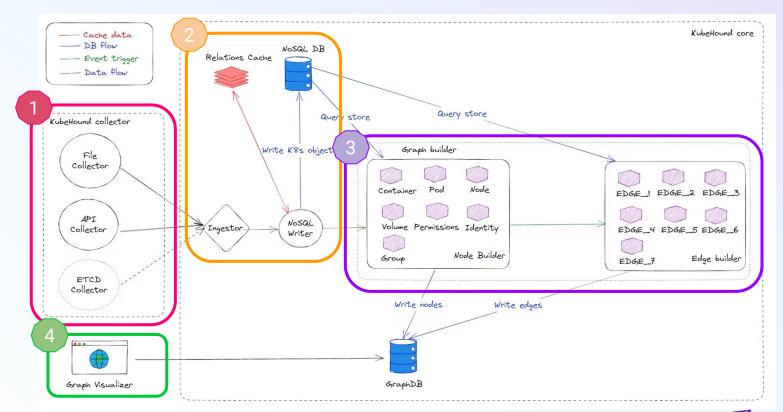

#### **Full architecture**

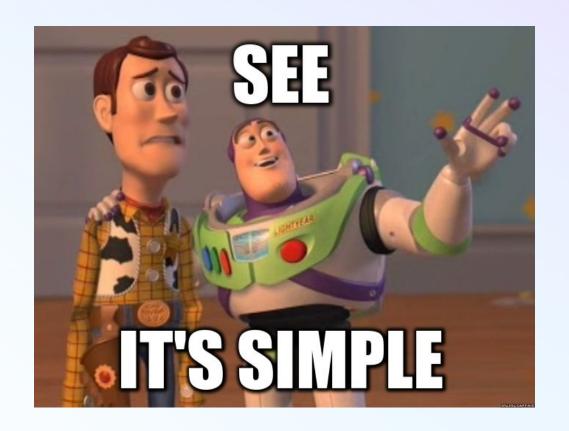

#### **Summarized architecture**

Less is better

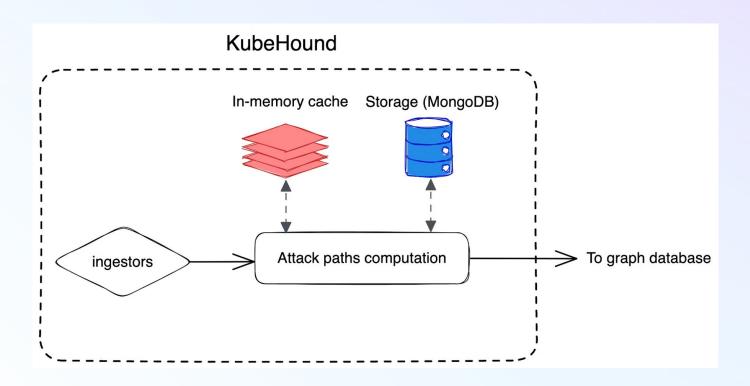

### K8s api collector - Safe to use :)

API rate limit (100 req/sec)

Buffer page size limited (10mb)

Number of element per page limited (500)

# **Development Process**

Research, design, implement, iterate

#### Why am I talking about this?

Powerful approach

The approach I will outline can be applied to create attack graphs of any systems (AWS, Hashicorp Vault, ...)

Step #1: **Research** 

Collate, ingest and categorize all the Kubernetes security research.

Step #2: **Design** 

Sketch attack components (vertice needed? properties?)

Step #3: Implementation

Port to graph database

#### i.e. RBAC

Compromising Kubernetes
Cluster by Exploiting
RBAC Permissions

CyberArk @ RSAC 2020

23 blog articles

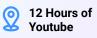

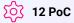

#### **RESULTS**

With the study of RBAC attacks, we added 11 attacks in KubeHound's model.

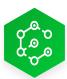

#### Research

Reading a lot the official Kubernetes documentation and PoCing locally to test our assumptions.

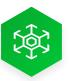

#### **Design**

Create a specific abstraction to describe role and rolebinding: PermissionSet

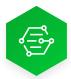

#### **Implement**

Port to graph database

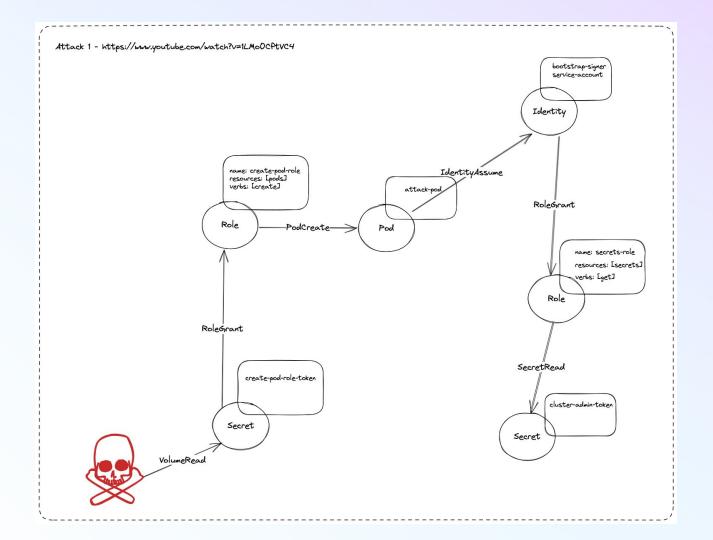

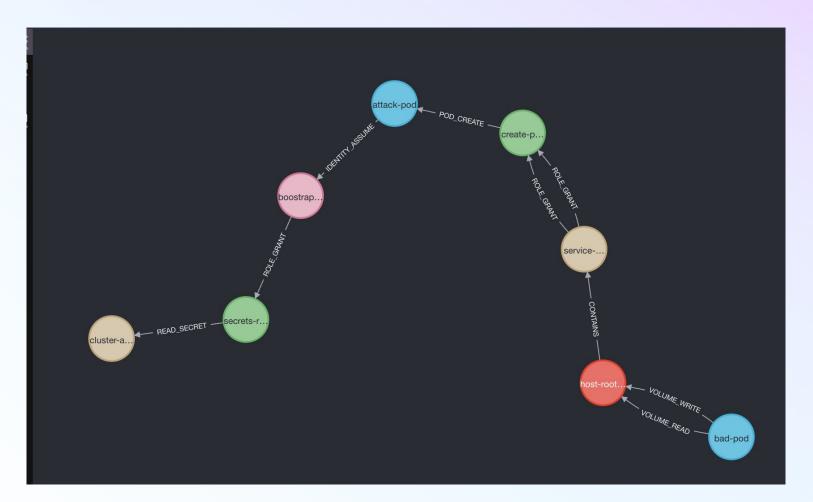

#### Role bind attacks

Who does love RBAC stuff?

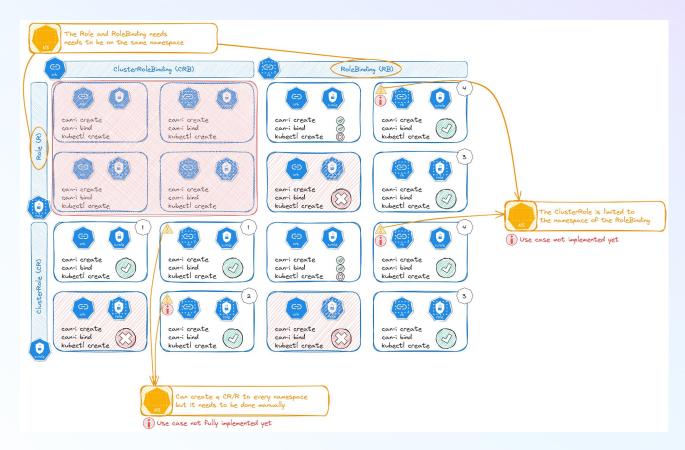

#### How to simulate those attacks?

Kind cluster to the rescue

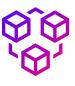

#### Easy to setup and lightweight

Kind cluster is an easy and lightweight cluster to deploy locally that runs into Docker. Can replicate a full Kubernetes with multiple nodes on your laptop.

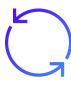

#### **End-to-end testing for each attacks.**

For each attack studied an associated vulnerable pod/container/roles/endpoints/... was created. Even fake users were provisioned to test the attack from end-to-end.

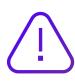

#### ... but some limitations

Even if kind cluster is not an exact replica of a Kubernetes cluster (some edge cases or limitation can be faced on some attacks that involve the kernel like CE\_UMH\_CORE\_PATTERN), it is **sufficient for most of our needs**.

#### kubehound.io

The reference table for all Kubernetes Attacks implemented in KubeHound

#### **Prerequisites**

Usually it is a k8s description (for instance pods helm shart). What is needed from a configuration point of view.

• SHARE\_PS\_NAMESPACE: shareProcessNamespace: true

#### **Exploitation**

Full description step by step to exploit the attacks. The content should be sufficient for red or blue team.

• SHARE\_PS\_NAMESPACE: /proc/\$pid/root

#### Checks

How can I do a live check when I am on a vulnerable container, pod or user?

 SHARE\_PS\_NAMESPACE: ps ax to find a root process.

#### **Defences**

Lead to mitigate or detect the attacks. Example for least privileges or security policies are also listed.

• SHARE\_PS\_NAMESPACE: Prevent the use of shared namespaces in pods.

#### kubehound.io

#### 26 attacks listed so far, more in the pipe

#### Attack Reference

| ID                      | Name                                                       | MITRE ATT&CK Technique          | MITRE ATT&CK<br>Tactic |
|-------------------------|------------------------------------------------------------|---------------------------------|------------------------|
| CE_MODULE_LOAD          | Container escape: Load kernel module                       | Escape to host                  | Privilege escalation   |
| CE_NSENTER              | Container escape: nsenter                                  | Escape to host                  | Privilege escalation   |
| CE_PRIV_MOUNT           | Container escape: Mount host filesystem                    | Escape to host                  | Privilege escalation   |
| CE_SYS_PTRACE           | Container escape: Attach to host process via<br>SYS_PTRACE | Escape to host                  | Privilege escalation   |
| CE_UMH_CORE_PATTERN     | Container escape: through core_pattern usermode_helper     | Escape to host                  | Privilege escalation   |
| CONTAINER_ATTACH        | Attach to running container                                | N/A                             | Lateral Movement       |
| ENDPOINT_EXPLOIT        | Exploit exposed endpoint                                   | Exploitation of Remote Services | Lateral Movement       |
| EXPLOIT_CONTAINERD_SOCK | Container escape: Through mounted container runtime socket | N/A                             | Lateral Movement       |
| EXPLOIT_HOST_READ       | Read file from sensitive host mount                        | Escape to host                  | Privilege escalation   |

# How can we prevent any regression in our model?

#### Unit tests for the win

Something rare in offsee world

46%

Coverage in KubeHound core

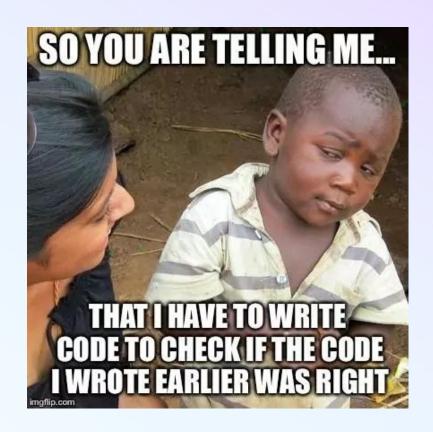

#### Systems tests for the win

The reference table for all Kubernetes Attacks implemented in KubeHound

#### **Vulnerable kind cluster**

Luckily, we can spawn a vulnerable kind cluster with all our attacks listed in KubeHound.io reference table.

- In Github action generated in every PR.
- · Locally for some automated tests.

#### Generated code

From the vulnerable kind cluster configuration helm configuration files, we convert them into Golang resources to have **an exhaustive list** of pods, roles, endpoints, ...

#### **Automated ingestion**

Ingest the vulnerable kind cluster like a regular cluster. Building a real graph referencing all k8s objects and associated attack paths.

#### **End-to-end tests**

Run KubeHound/Gremlin queries to check if we have the expected results:

- Vertice: How many attack paths CE\_NSENTER?
- Edges: Do we have all the expected volumes?
- · DSL: Testing our custom queries.

# Fun Fact When your CTO join the party

PoC

Ultimate goal set by the team

**v0.1** 

v1.0

Neo4J based

Full OSS stack

10 hours to ingest 25k pods

1 hour to ingest 25k pods

1 hour to dump all objects using a bash script

10 minutes to dump all k8s objects using only API endpoints

#### Set a new standard:)

But ...

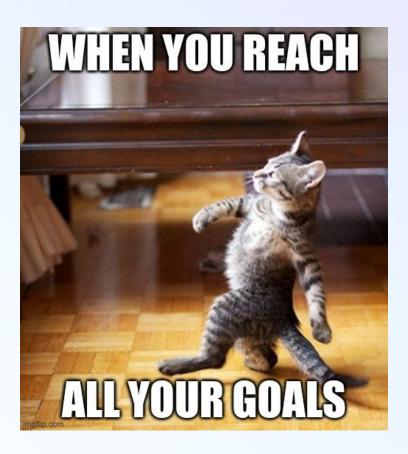

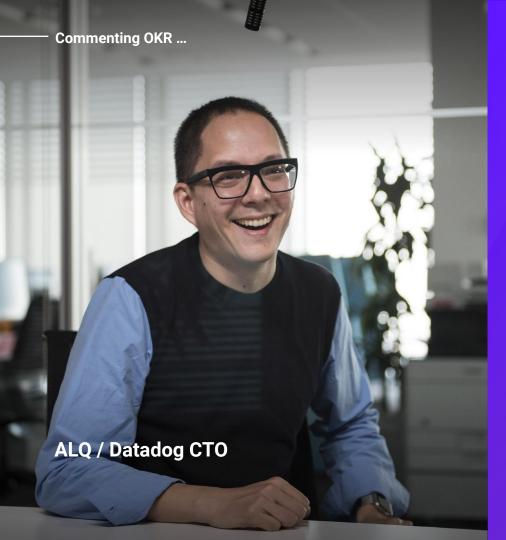

Are we sure about the orders of magnitude? Let's say you have 1,000 nodes in a cluster, each connected to every other node, thus O(10<sup>6</sup>) edges. An iPhone runs 6 cores at 2GHz, getting data to and from memory takes O(100) cycles so we should get O(10^7) edges processed by second. There are gross oversimplifications in all this, but the napkin math says that it should be measured in seconds. not hours or days.

#### **Performance improvements**

There is always a but ...

use in memory graph backend

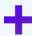

tune graph to better optimize for writes

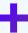

optimize queries used to generate edges

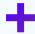

optimize K8s API querying

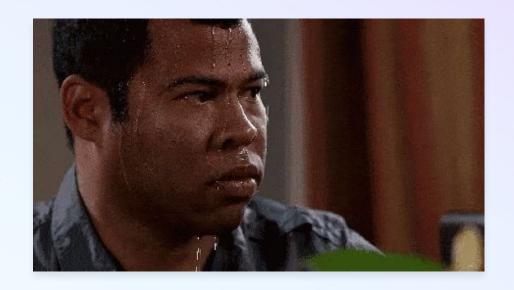

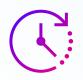

30 sec building graph (from 35 min)

## Take away

Some insights gleaned on **the power of automated attack graphs** through developing and using KubeHound:

- Provide the ability to quantify security posture and risk
- Scale horizontally to handle any environment
- Act as a force multiplier by sharing the mindset of the best offensive practitioners with defenders

69

TLDR: Attack graphs change the game and will be the natural evolution of security tooling

# **Future Vision**

KubeHound v3.0

#### Customization

Fine tune the model

#### **Enable tailoring KubeHound to your own environment**

Custom rules to define critical assets

 Custom inputs to exploitable conditions e.g EXPLOIT\_HOST\_READ file path

Custom filters to discard extra data

#### **Refining the Graph**

Compare the different attack paths

#### Embed extra information within edges using a weight which defines

How easy is the attack to execute?

How easy is the attack to detect?

Does the attack require time to execute? (bruteforcing for instance)

#### **Refining the Graph**

Leadership loves KPI

#### **Enable automated reporting of key metrics and risks**

Calculate security posture metrics

Heatmap of critical attack paths

Consolidate processing errors

#### We have a dream

KubeHound roadmap

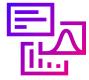

Create a proper UI to navigate across the results

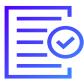

Generate readable report based on automated query

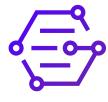

Enable tailoring
KubeHound to your
own environment
easily

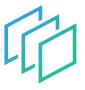

Diff checker to identify progress between 2 snapshots

# KubeHound as a Service KHaaS

Coming soon ...

(will also be Open Source of course :blob\_happy:)

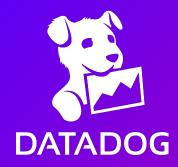

Q&A

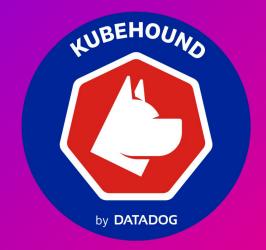

#### We are recruiting for the team:)

Senior Security Engineer - Adversary Simulation Engineering Engineering

Paris, France